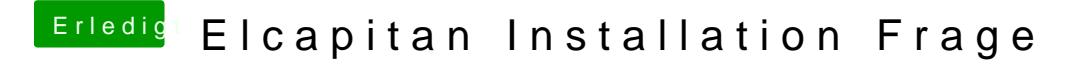

Beitrag von ralf. vom 29. März 2018, 10:26

Verbotszeichen - Meist, USB-Problem. anderer USB-port, einen anderen EFI-Ordner..